#### **P**CDS O**V**ER**V**IEW

Mr**.** Ll**o**yd Treinish **D**at**a** Management Systems Facility Goddard Space Flight Center Greenbelt, Maryland 207**7**1

**A b**rief **ov**er**v**iew of t**he** philosop**hy**, **de**sign, and org**a**niz**at**ion of t**h**e PC**D**S w**a**s presented. The design **ha**s e**v**ol**v**ed, o**v**er time, to de**a**l with numerous d**a**t**a** sets, pro**v**ide appropri**a**te tools for the manipul**a**tion **a**nd displ**ay** of such d**a**t**a**, and support **a** wide variet**y** of users.

T**h**e user interface t**o** the s**y**stem is pro**v**ided b**y** the Transportable Applications Executive (TAE). A user can choose one of the five major subsystems from the root menu display. These subsystems are CATALOG, INVENTORY, DATA ACCESS, DATA MANIPULATION, and GRAPHICS. Each subsystem was discussed and examples were given, demonstr**a**ting the flexibilit**y** provided b**y** the existing PCDS software, Version 3.3.

Three of t**h**ese su**b**systems **a**re presently **b**eing redesigned t**o** pro**v**i**d**e **a** m**o**ve flexible and friendly structure, to **a**llow more consistenc**y** and facilitate the ability to support new data sets. Ongoing developmental efforts to migrate from the Version 3.3 prototype phase of PCDS to the "operational" **V**ersion 4.0 stress increased flexibility and data independence.

### Page Intentionally Left Blank

### **PCDS Overview**

Lloyd A. Treinish National Space Science Data Center NASA/Goddard Space Flight Center

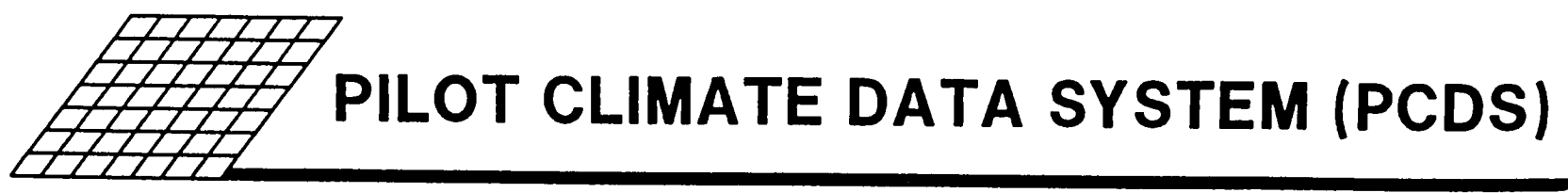

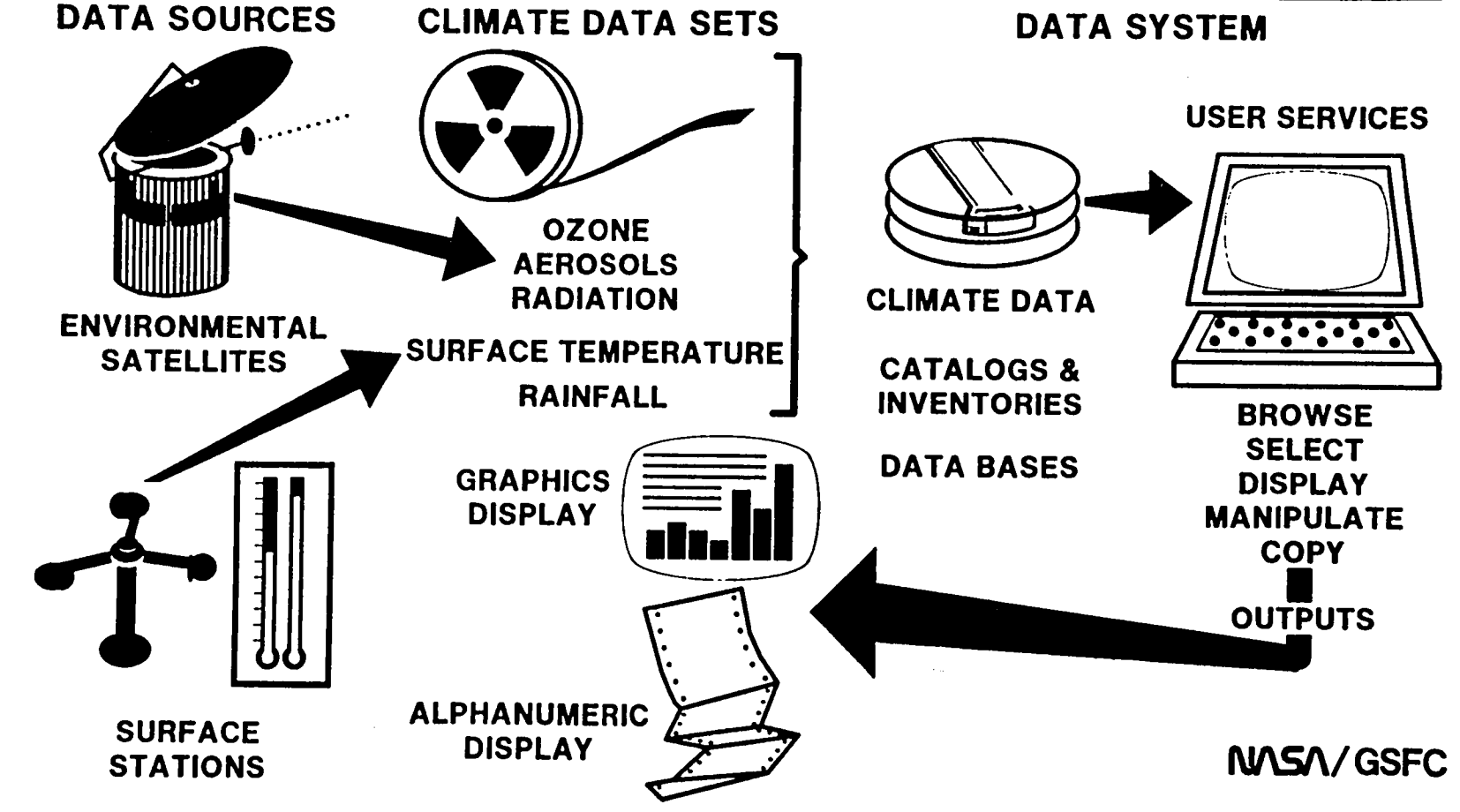

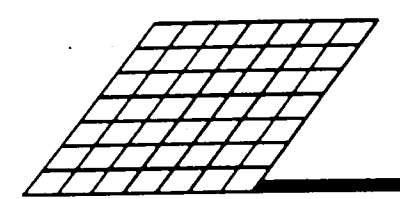

## **PCDS DESIGNED TO SUPPORT<br>A VARIED GROUP OF USERS**

- Researchers
	- **Browse Data for Significant Features**
	- **Graphically Display a Variety o**f **Parameters**
	- **Determine What Data to Select**
	- **Intensively Analyze Small Portions o**f **a Data Set**
- **Data Producers**
	- **Quality Check**/**Validation**
	- **Inventory o**f **Archives**
	- **Accounting o**f **Processing and Distribution**
- **Occasional Users**
	- **Quick Response**
	- **Remote Access** i
	- $\mathbb{R}$  **Low Volume** supporting **Support**  $\mathbb{R}$  ,  $\mathbb{R}$  ,  $\mathbb{R}$  ,  $\mathbb{R}$  ,  $\mathbb{R}$  ,  $\mathbb{R}$  ,  $\mathbb{R}$  ,  $\mathbb{R}$  ,  $\mathbb{R}$  ,  $\mathbb{R}$  ,  $\mathbb{R}$  ,  $\mathbb{R}$  ,  $\mathbb{R}$  ,  $\mathbb{R}$  ,  $\mathbb{R}$  ,  $\mathbb{R}$  ,
- **Manag**e**ment In**f**ormation** f**or Planning**
	- **Data Coverage**

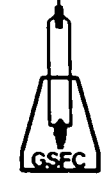

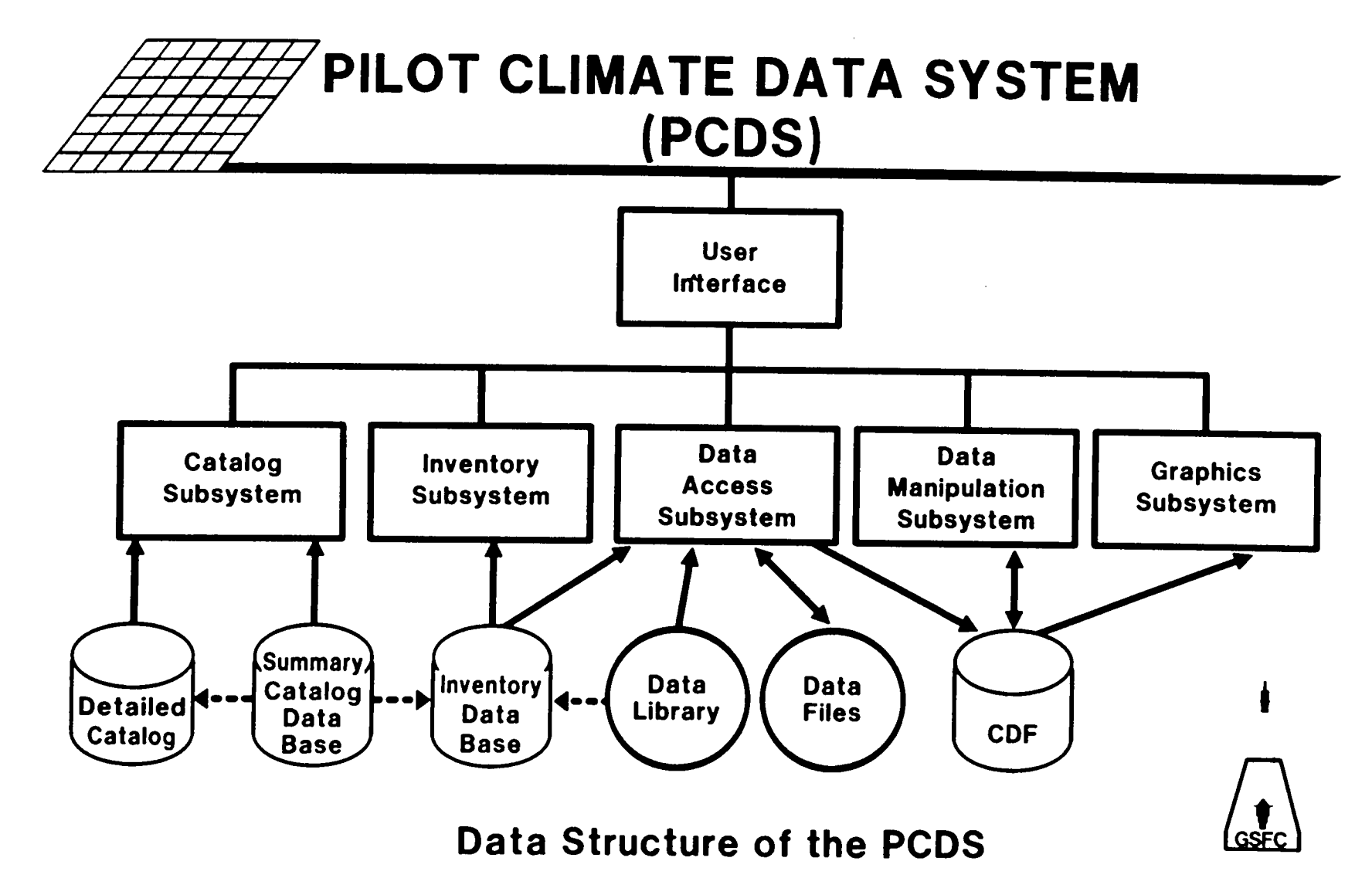

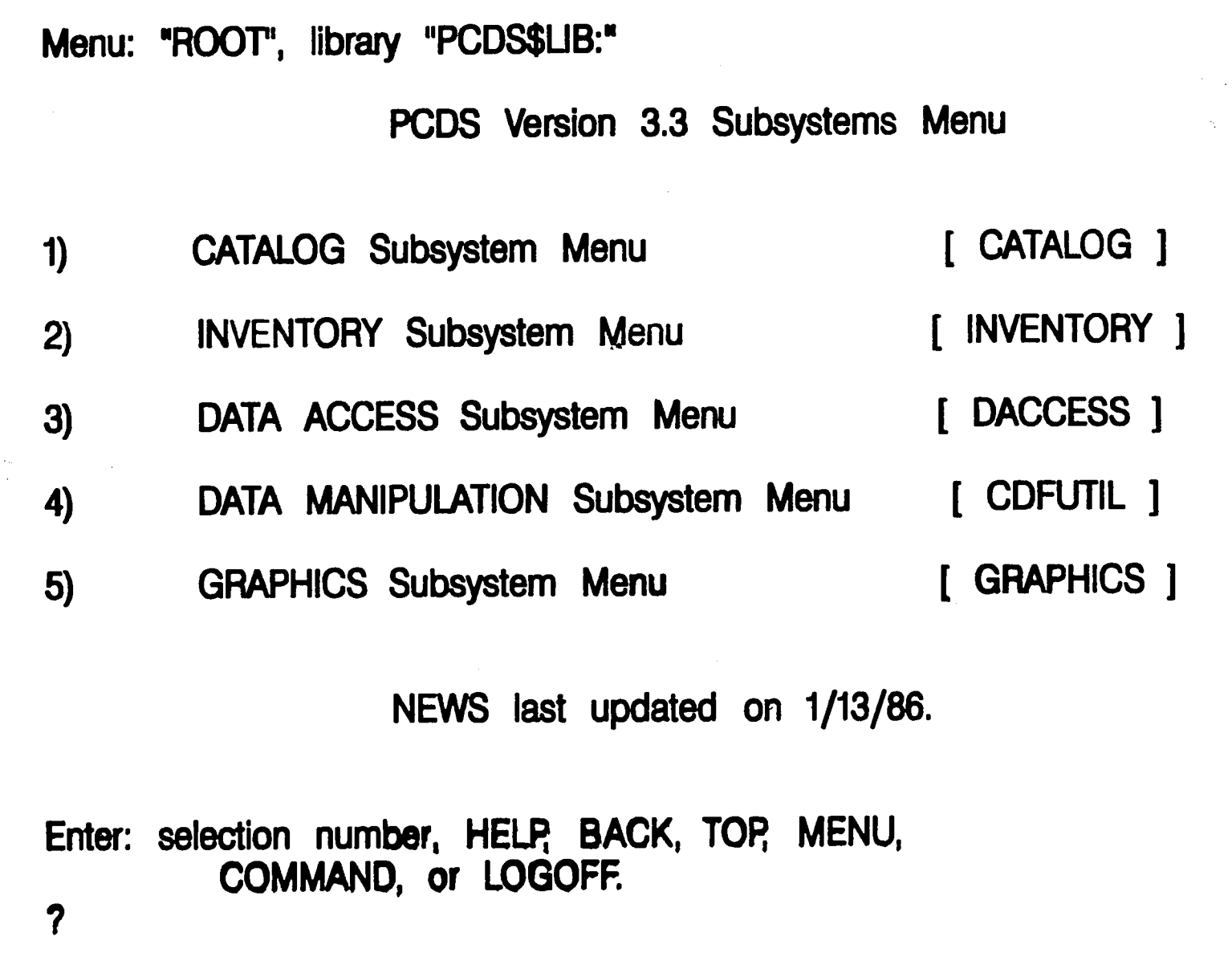

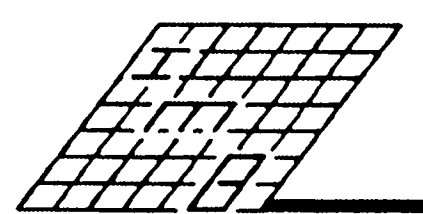

#### **CATALOG SUBSYSTEM**

**Provides a Uniform Set of Descriptions for over 200 Climate**-**Research**-**Related Data Sets and Keyword Queries of Its Contents**

#### Capabilities:

- Browse an Introduction to the Catalog
- List a Summary of the Cataloged Data Sets
- Browse Descriptions of Climate Parameters
- Browse Descriptions of Climate Sensors

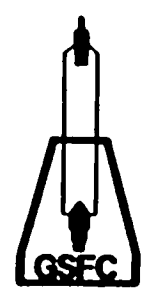

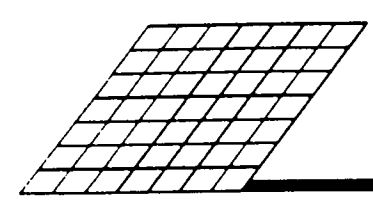

 $3-29$ 

#### **INVENTORY SUBSYSTEM**

Describes the Data Holdings of the PCDS and Supports Keyword Queries of **Its Contents**

C**ap**a**bilities:**

- " **List Available Climate Parameters** & **Data Types**
	- **List a Summary o**f **the Data Types**
	- **List Tapes**/**Files by Data Type**
	- **Show the History of the Tape Inventory** \_**\_**\_
	- **Graphically Summarize the Inventory Contents**

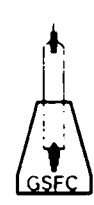

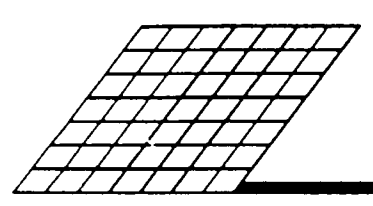

#### **DATA ACCESS SUBSYSTEM**

Provides Uniform Access to PCDS Data for Subset Selection on Spatial or Temporal Criteria and Employs the PCDS Inventory to Locate Data

- ° **Capabilities:**
- Copy, List or Subset a PCDS Data Set
- **Create a Data**-**Independent Climate Data File**

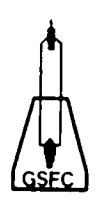

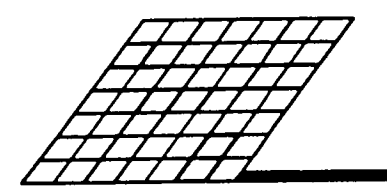

#### **UTILIZATION OF CDF**

- **Initiated by the PCDS Data Access Subsystem or Non**-**PCDS Custom Soft**w**are**
- **Supports the PCDS Data Manipulation Subsystem**, **which** Can Generate a New CDF from an Extant CDF
- **Supports the PCDS Graphics Subsystem, which Provides** Visual Representations of a CDF's Contents
- **Causes the PCDS Data Manipulation and Graphics Subsystem to Be Fully Data**-**Independent**
- **Interfaces in Applications Software Via a Library of Software Tools**

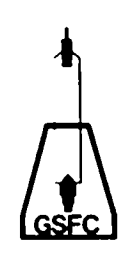

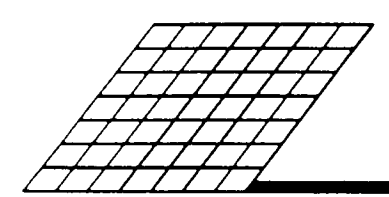

# **DATA MANIPULATION**

- List a Climate Data File
- **Produce a Subset of a Climate Data File**
- **Merge Two Climate Data Files**
- **Ungrid a Climate Data File Map**
- **• Grid Data into a Climate Data File Map**
- **Apply Statistics to Climate Data File Elements**
- **Combine Climate Data File Elements Algebraically**

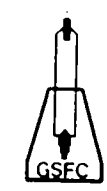

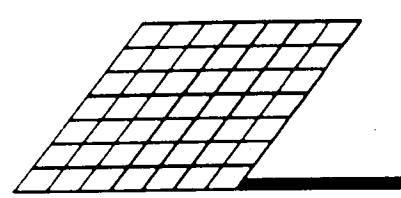

#### **GRAPHICS SUBSYSTEM**

**Provides Graphical Representation of ANY Data Stored Within a Data**-**Independent Climate Data File Including Non**-**PCDS Data Sets**

**Capabilities:**

- **Create Two**-**Dimensional Representations of Data**
- **Create Three**-**Dimensional Representations of Data**
- **Create Text Charts**
- **P**r**ovid**e **Post**-**Processing o**f **Grap**h**ical Displays** /\_

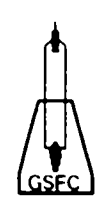

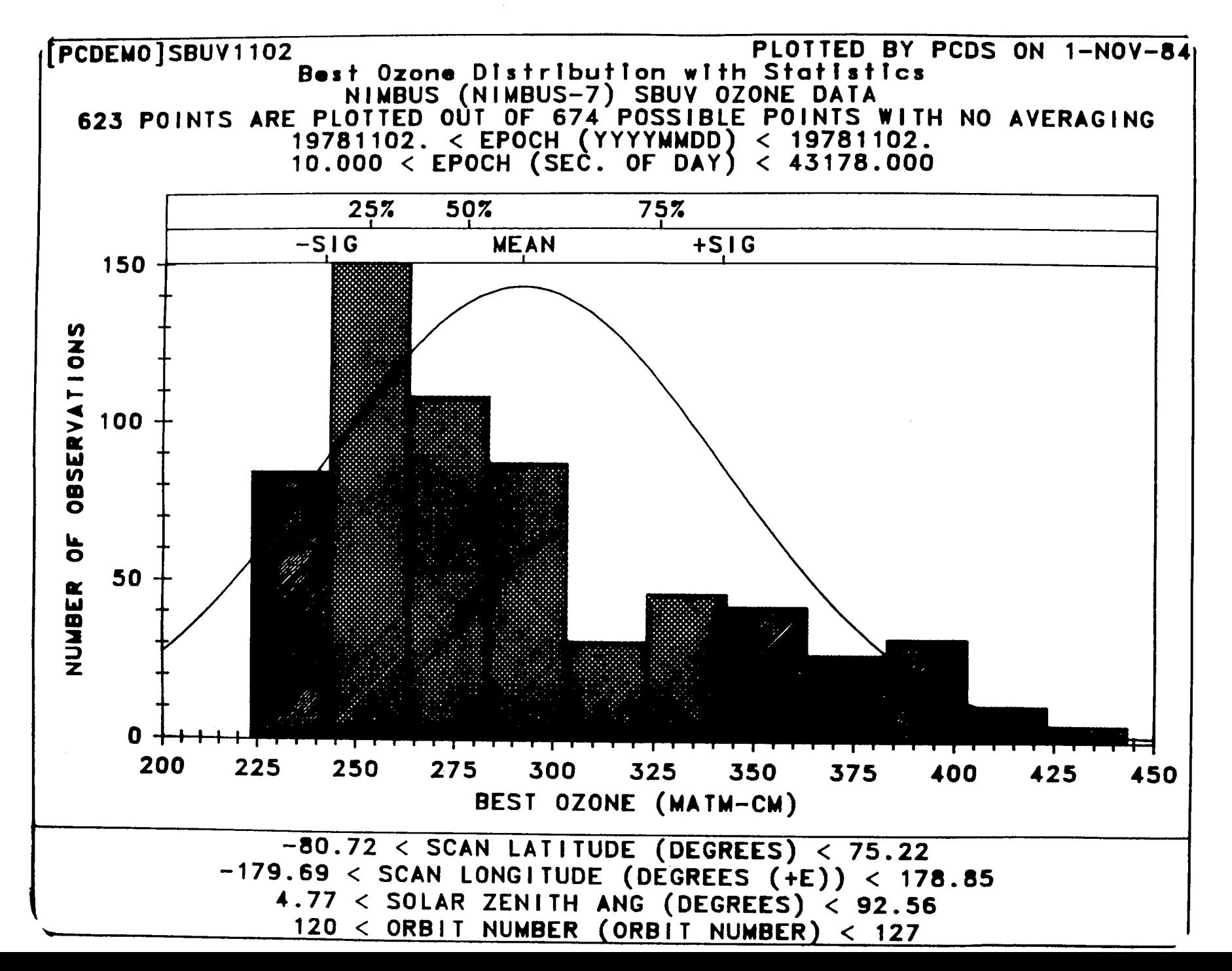

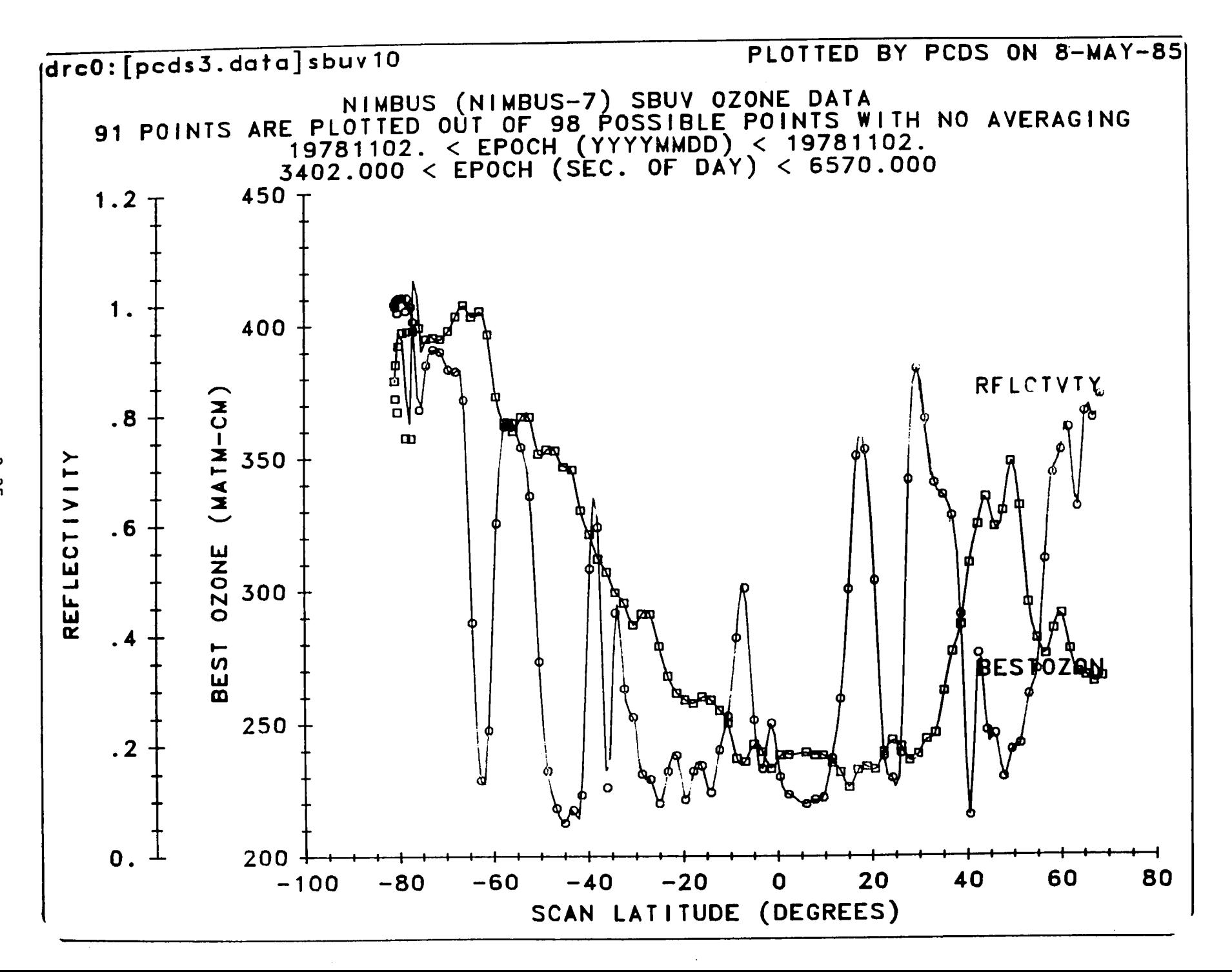

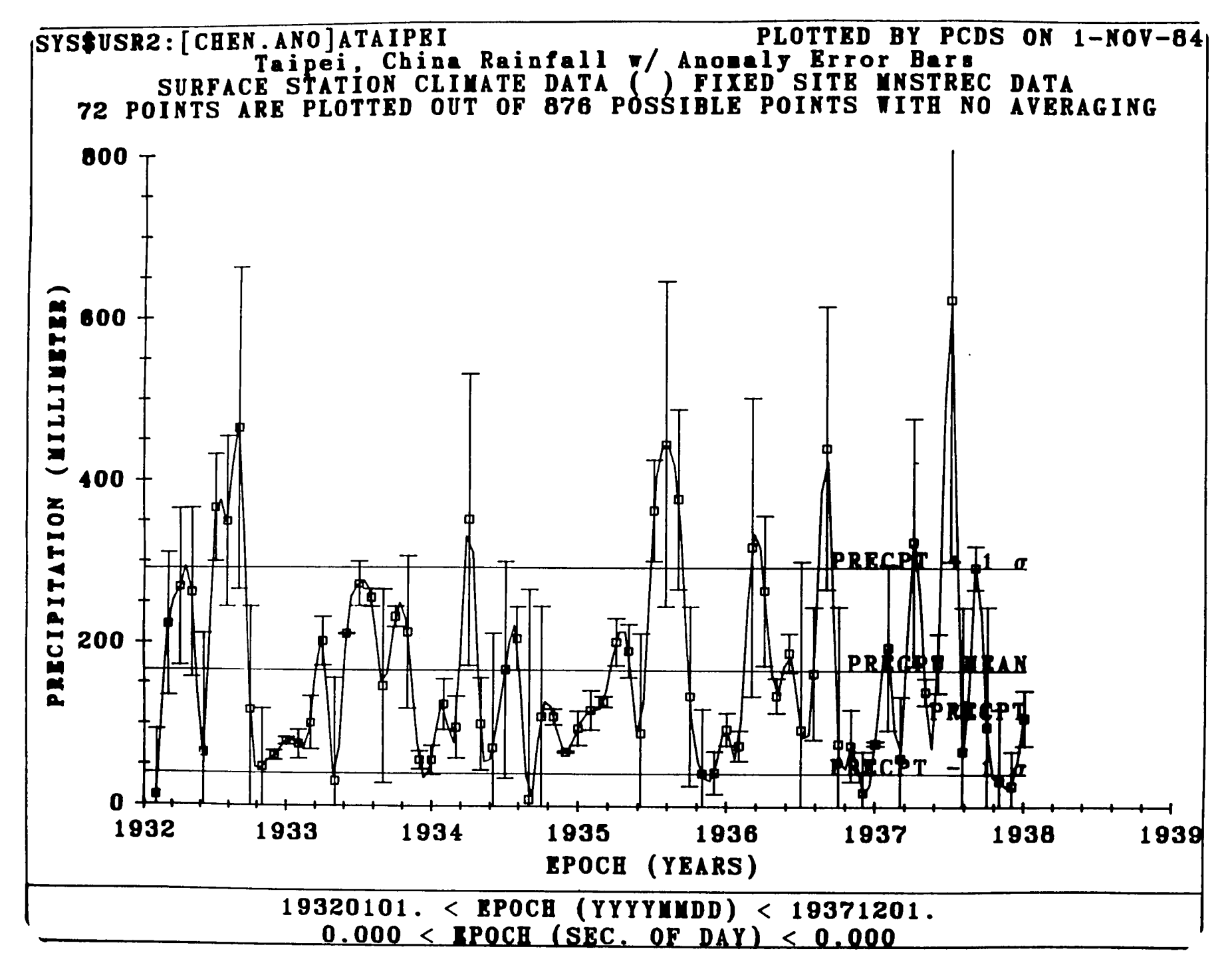

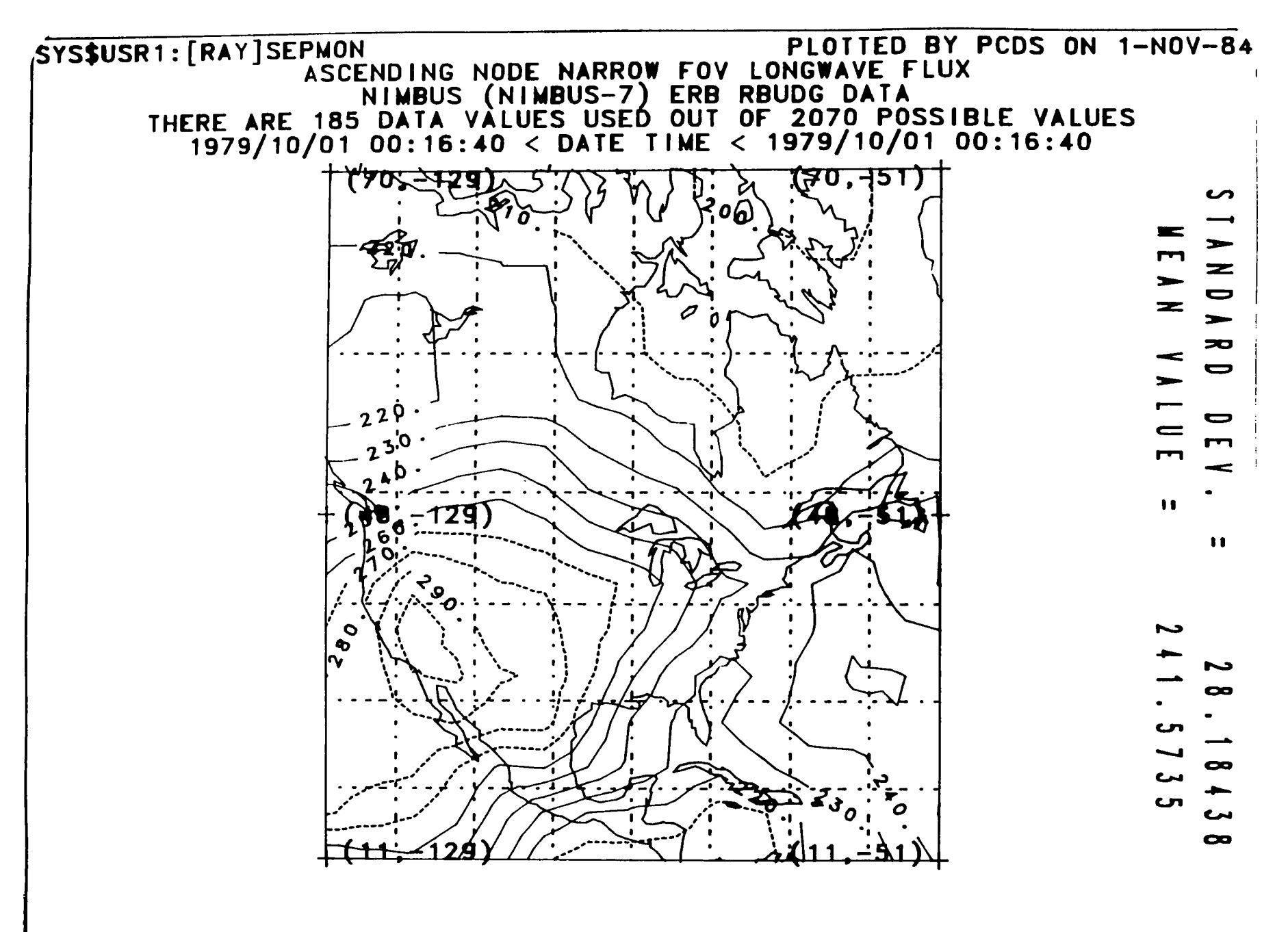

MERCATOR PLOT OF AN NFOV LW FLUX (W/M\*\*2)

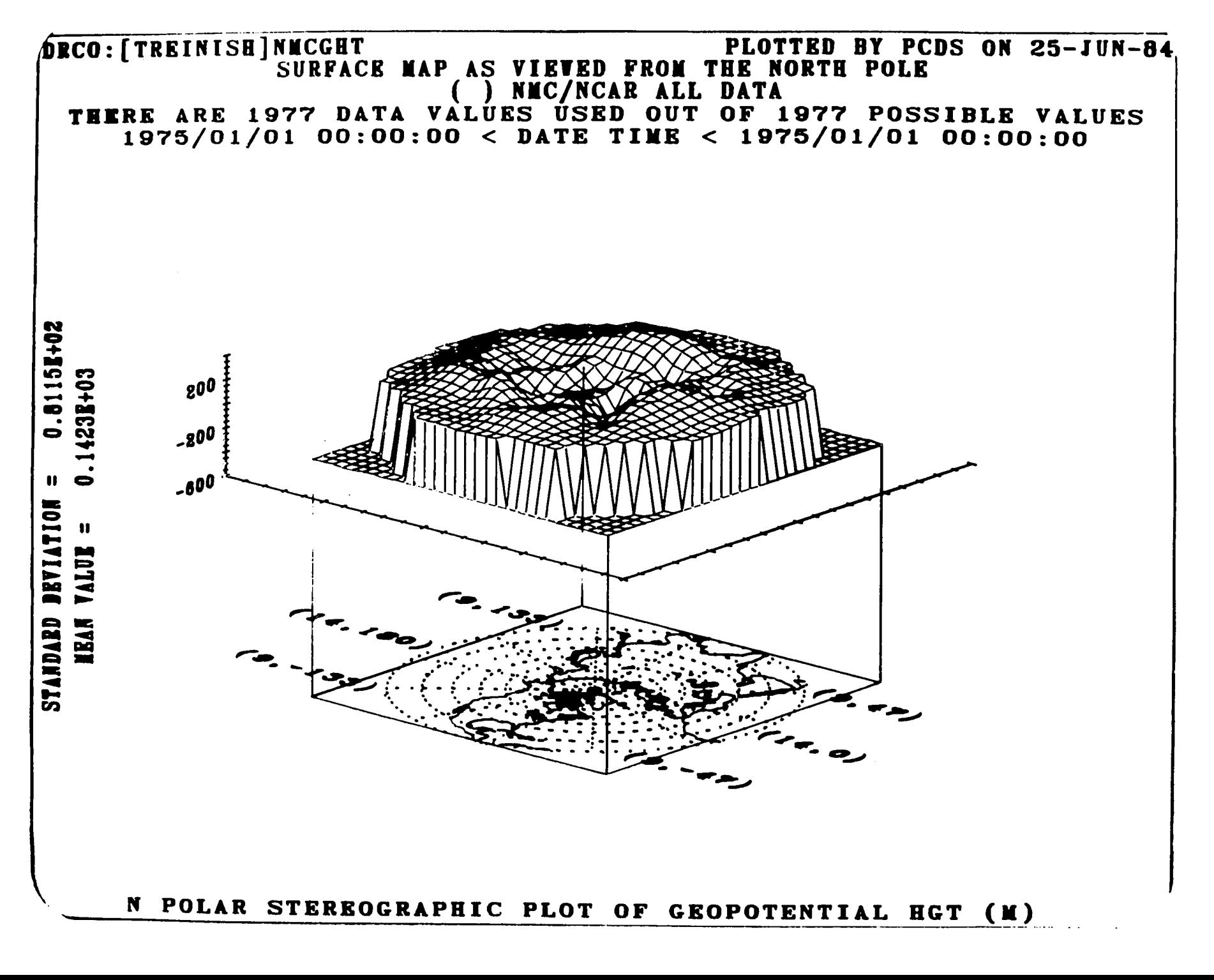

### **Current PCDS (System) Software Development Efforts (Version 4.0)**

- 0 Full CDF Implementation Including Interface Library
- **0 Subsystem Reorganization for Data Access,** Data Manipulation & Graphics
- 0 Easier-to-use Consistent Interface for All **Subsystems**
- 0 Improved Data Access for Faster Data Set Implementation
- 0 Improved Graphics Upgraded Mapping, Greater **Flexibility & Animation**